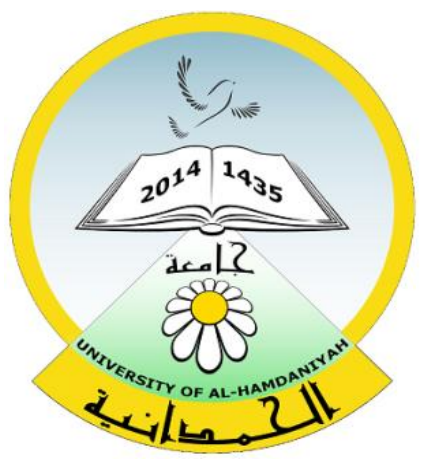

# Database System

#### Lecture 13

#### **SQL Sub Languages**

#### **TCL-Transaction Control Language**

**COMMIT**

**SAVEPOINT**

**ROLLBACK**

Prepared By

**Dhafer Sabah Yaseen**

#### **SQL Components Or SQL Sub Languages**

- **DCL**: Data Control Language Example: Grant, Revoke.
- **DDL**: Data Definition Language. Example: Create, Alter, Drop, Rename and Truncate.
- **DML**: Data Manipulation Language Example: Insert, Update, Delete
- **DRL**: Data Retrieval Language Example: Select
- **TCL**: Transaction Control Language Example : Rollback, Commit, Savepoint

#### **TCL-Transaction Control Language**

# **TCL-Transaction Control Language**

**TCL commands: COMMIT SAVEPOINT**

**ROLLBACK**

**TCL-Transaction Control Language**

 $\triangleright$  Transaction is a unit of work.

 $\triangleright$  The unit is will depend on your application but generally it defines some sequence of statements .

 $\triangleright$  Transactions are made up of any number of DML commands

Used to save any unsaved updates to the database and all savepoints and locks are released. We must always issue a Commit or Rollback command to finish a unit of work, which prevents an indeterminate state of an application while leaving DB.

It divides a transaction into smaller sub units. It has a parameter which is the name of the savepoint. This name can be used to rollback all updates from the time when you issued the named savepoint.

#### **TCL -ROLLBACK**

- $\triangleright$  Removes pending database updates.
- $\triangleright$  Rollback without specifying a savepoint name removes all pending updates.

## **Suppose** : you have create employees3 table with four columns as below: (Empid , Empname, EmpJob,EmpSal) **CREATE TABLE Employees3 (**

**);**

**Empid NUMBER(10) NOT NULL, Empname VARCHAR2(20) NOT NULL, EmpJob VARCHAR2(20), EmpSal NUMBER(7,2)**

#### **TCL - Examples**

## **Examples :** INSERT INTO Employees3 VALUES (101,'Dhafer','manager',7866.67);

Commit;

Now :

We save the insert statement to the database.

## **TCL - Examples**

**Examples :** INSERT INTO Employees3 VALUES (102,'Mohammed','Superviser',6000); Savepoint One select \* from Employees3 ; INSERT INTO Employees3 VALUES (103,'Ahmed','Teamleader ',4000.43); Savepoint Two select \* from Employees3 ; INSERT INTO Employees VALUES (104,'Riyad','Teamleader ',4500); Savepoint Three

#### **TCL - Examples**

**Examples :** select \* from Employees3 ; INSERT INTO Employees3 VALUES (105,'Hadil','HR',1500); select \* from Employees3 ; Rollack to Three select \* from Employees3 ; Rollack to Two select \* from Employees3 ; Rollack to One select \* from Employees3 ;

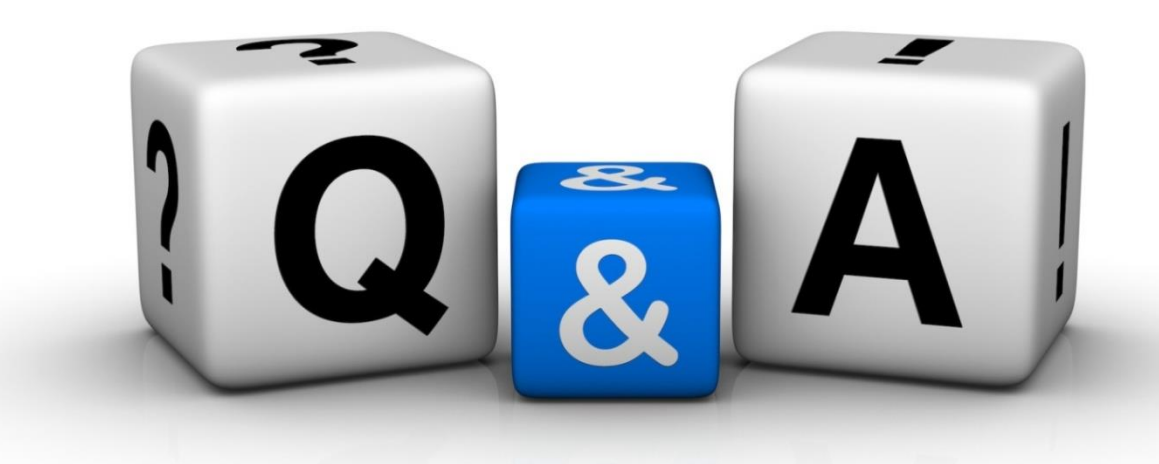

Thankyyou Dhafet Babah Yaseen